## SAP ABAP table ISU01 DEVLOC SUB {Sub-Object: Screen Data for Device Location}

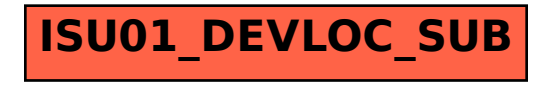